**[高子军](https://zhiliao.h3c.com/User/other/18609)** 2016-01-31 发表

1.组网(一)

内网用户网关在RT路由器上面,内网两个子网网段,在ROUTER上做策略路由,实现负载分担和备份 ,以及两个网段的用户可以互相访问:

192.168.1.0/24网段优先从G0/2口出去上网,G0/3接口作为备份,

192.168.2.0/24网段优先从G0/3口出去上网,G0/2接口作为备份。

2. 组网(二)

内网用户网关在SW交换机上面,内网两个子网网段,在SWITCH上做策略路由,实现负载分担和备份 ,以及两个网段的用户可以互相访问:

192.168.1.0/24网段优先从G1/0/2口出去上网,G1/0/3接口作为备份, 192.168.2.0/24网段优先从G1/0/3口出去上网,G1/0/2接口作为备份。

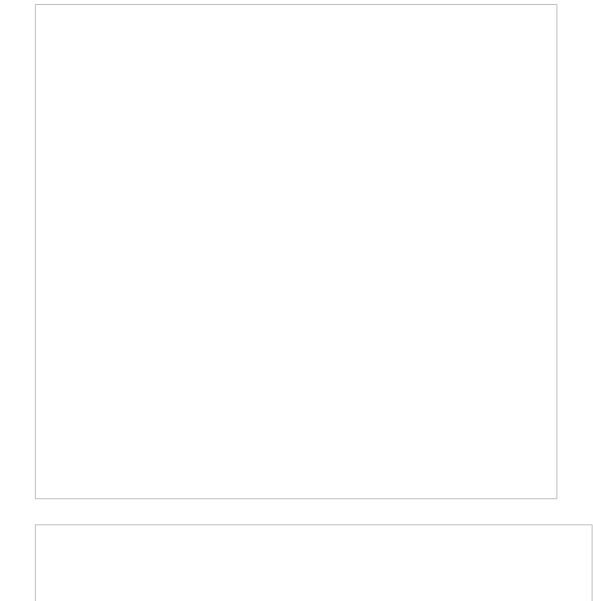

交换机版本:Version 7.1.045, Release 2311P02 路由器版本:version 7.1.059, Release 0305P04 1. # sysname H3C # telnet server enable # dhcp enable # password-recovery enable # vlan 1 # policy-based-route policy permit node 1 //定义PBR策略节点1 if-match acl 3010 //匹配acl 3010的报文

```
policy-based-route policy permit node 5 //定义PBR策略节点5
if-match acl 3001 //匹配acl 3001的报文
apply next-hop 10.1.1.1 //指定下一跳地址
#
policy-based-route policy permit node 10 //定义PBR策略节点10
 if-match acl 3002 //匹配acl 3002的报文
 apply next-hop 20.1.1.1     //指定下一跳地址
#
interface Aux0
#
interface NULL0
#
interface GigabitEthernet0/0
port link-mode route
#
interface GigabitEthernet0/1.1
port link-mode route
ip address 192.168.1.1 255.255.255.0
ip policy-based-route policy //在内网接口应用policy策略
#
interface GigabitEthernet0/1.2
port link-mode route
ip address 192.168.2.1 255.255.255.0
ip policy-based-route policy //在内网接口应用policy策略
#
interface GigabitEthernet0/2
port link-mode route
ip address 10.1.1.2 255.255.255.0
#
interface GigabitEthernet0/3
port link-mode route
ip address 20.1.1.2 255.255.255.0
#
scheduler logfile size 16
#
line class aux
user-role network-admin
#
line class tty
user-role network-operator
#
line class vty
user-role network-operator
#
line aux 0
user-role network-admin
#
line vty 0 4
authentication-mode scheme
user-role level-15
user-role network-operator
#
line vty 5 63
user-role level-15
user-role network-operator
#
ip route-static 0.0.0.0 0 10.1.1.1 //配置缺省路由
ip route-static 0.0.0.0 0 20.1.1.1 //配置缺省路由
#
ntp-service enable
#
acl advanced 3001 //定义acl 3001
rule 0 permit ip source 192.168.1.0 0.0.0.255 //允许192.168.1.0/24源地址网段
#
```
acl advanced 3002 //定义acl 3002 rule 0 permit ip source 192.168.2.0 0.0.0.255 //允许192.168.4.0/24源地址网段 # acl advanced 3010 //定义acl 3010 rule 0 permit ip source 192.168.1.0 0.0.0.255 destination 192.168.2.0 0.0.0.255 //允许 192.168.1.0/24源地址目的192.168.2.0/24网段 rule 5 permit ip source 192.168.2.0 0.0.0.255 destination 192.168.1.0 0.0.0.255 //允许 192.168.2.0/24源地址目的192.168.1.0/24网段 # domain system # domain default enable system # role name level-0 description Predefined level-0 role # role name level-1 description Predefined level-1 role # role name level-2 description Predefined level-2 role # role name level-3 description Predefined level-3 role # role name level-4 description Predefined level-4 role # role name level-5 description Predefined level-5 role # role name level-6 description Predefined level-6 role # role name level-7 description Predefined level-7 role # role name level-8 description Predefined level-8 role # role name level-9 description Predefined level-9 role # role name level-10 description Predefined level-10 role # role name level-11 description Predefined level-11 role # role name level-12 description Predefined level-12 role # role name level-13 description Predefined level-13 role # role name level-14 description Predefined level-14 role # user-group group1 authorization-attribute sslvpn-policy-group pgroup # user-group system # local-user admin class manage

```
password hash
$h$6$iu1wBsf3MlCQRF6F$HTkWAc/mKsHWRO5Y1R2BYPNz3zzq1L48b6nGHkgyqDCLDi3VwuFK
HgIH1AMJjWfHECAROGe/fPcewce+Ki8W/g==
service-type telnet http
authorization-attribute user-role network-operator
#
ip http enable
#
return
2.
#
sysname H3C
#
clock timezone beijing add 08:00:00
#
telnet server enable
#
irf mac-address persistent timer
irf auto-update enable
undo irf link-delay
irf member 1 priority 1
#
dhcp enable
#
lldp global enable
#
system-working-mode standard
password-recovery enable
#
vlan 1
#
vlan 10
#
vlan 20
#
vlan 100 to 101
#
policy-based-route policy permit node 1 //定义PBR策略节点1
if-match acl 3010 //匹配acl 3010的报文
#
policy-based-route policy permit node 5 //定义PBR策略节点5
if-match acl 3001 //匹配acl 3001的报文
apply next-hop 10.1.1.1 //指定下一跳地址
#
policy-based-route policy permit node 10 //定义PBR策略节点10
 if-match acl 3002 //匹配acl 3002的报文
 apply next-hop 20.1.1.1     //指定下一跳地址
#
interface NULL0
#
interface LoopBack0
#
interface Vlan-interface1
#
interface Vlan-interface2
#
interface Vlan-interface10
ip address 10.1.1.2 255.255.255.0
#
interface Vlan-interface20
ip address 20.1.1.2 255.255.255.0
#
```
interface Vlan-interface100 ip address 192.168.1.1 255.255.255.0 ip policy policy-based-route policy //在内网接口应用policy策略 # interface Vlan-interface101 ip address 192.168.2.1 255.255.255.0 ip policy policy-based-route policy //在内网接口应用policy策略 # interface GigabitEthernet1/0/1 port link-mode bridge port link-type trunk port trunk permit vlan 1 100 101 # interface GigabitEthernet1/0/2 port link-mode bridge port access vlan 10 # interface GigabitEthernet1/0/3 port link-mode bridge port access vlan 20 # interface GigabitEthernet1/0/4 port link-mode bridge # interface GigabitEthernet1/0/5 port link-mode bridge # interface M-GigabitEthernet0/0/0 ip address 10.153.42.91 255.255.255.0 # interface Ten-GigabitEthernet1/0/49 port link-mode bridge # interface Ten-GigabitEthernet1/0/50 port link-mode bridge # interface Ten-GigabitEthernet1/0/51 port link-mode bridge # interface Ten-GigabitEthernet1/0/52 port link-mode bridge # scheduler logfile size 16 # line class aux user-role network-admin # line class vty user-role network-operator # line aux 0 user-role network-admin # line vty 0 63 authentication-mode scheme user-role network-admin user-role network-operator # ip route-static 0.0.0.0 0 10.1.1.1 //配置缺省路由 ip route-static 0.0.0.0 0 20.1.1.1 //配置缺省路由 # acl number 3001 //定义acl 3001 rule 0 permit ip source 192.168.1.0 0.0.0.255 /允许192.168.1.0/24源地址网段 #

acl number 3002 //定义acl 3002 rule 0 permit ip source 192.168.2.0 0.0.0.255 /允许192.168.2.0/24源地址网段 # acl number 3010 //定义acl 3010 rule 0 permit ip source 192.168.1.0 0.0.0.255 destination 192.168.2.0 0.0.0.255 //允许19 2.168.1.0/24源地址目的192.168.2.0/24网段 rule 5 permit ip source 192.168.2.0 0.0.0.255 destination 192.168.1.0 0.0.0.255 //允许19 2.168.2.0/24源地址目的192.168.1.0/24网段 # header incoming % Hello!!! % header shell % Hello % # domain system # domain default enable system # role name level-0 description Predefined level-0 role # role name level-1 description Predefined level-1 role # role name level-2 description Predefined level-2 role # role name level-3 description Predefined level-3 role # role name level-4 description Predefined level-4 role # role name level-5 description Predefined level-5 role # role name level-6 description Predefined level-6 role # role name level-7 description Predefined level-7 role # role name level-8 description Predefined level-8 role # role name level-9 description Predefined level-9 role # role name level-10 description Predefined level-10 role # role name level-11 description Predefined level-11 role # role name level-12 description Predefined level-12 role # role name level-13 description Predefined level-13 role # role name level-14 description Predefined level-14 role # local-user admin class manage

password hash

\$h\$6\$Ys/xMVzmPLvHHZZL\$xUvnj060vouleH5Tgd8ySowN7cj+Fiq7ch1zPtDkCQ4ttl1fgQD/PjoSyYWc

LivenZnGolOTQAX/IM+3uJvvCA==

service-type telnet terminal http https

authorization-attribute user-role level-15

authorization-attribute user-role network-admin

authorization-attribute user-role network-operator

#

ip http enable

ip https enable

#

return

- 1、通过配置策略路由和缺省路由实现链路的备份
- 2、内部多个网段的时候,如果在设备上面做了策略路由,内网互访的流量上来之后,优先匹配策略路
- 由,流量直接被丢到公网,所以会导致内网用户访问的时候不通;需要先将内网访问的流量放通